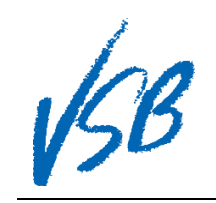

## Resetting a Password or Enabling a Disabled Account

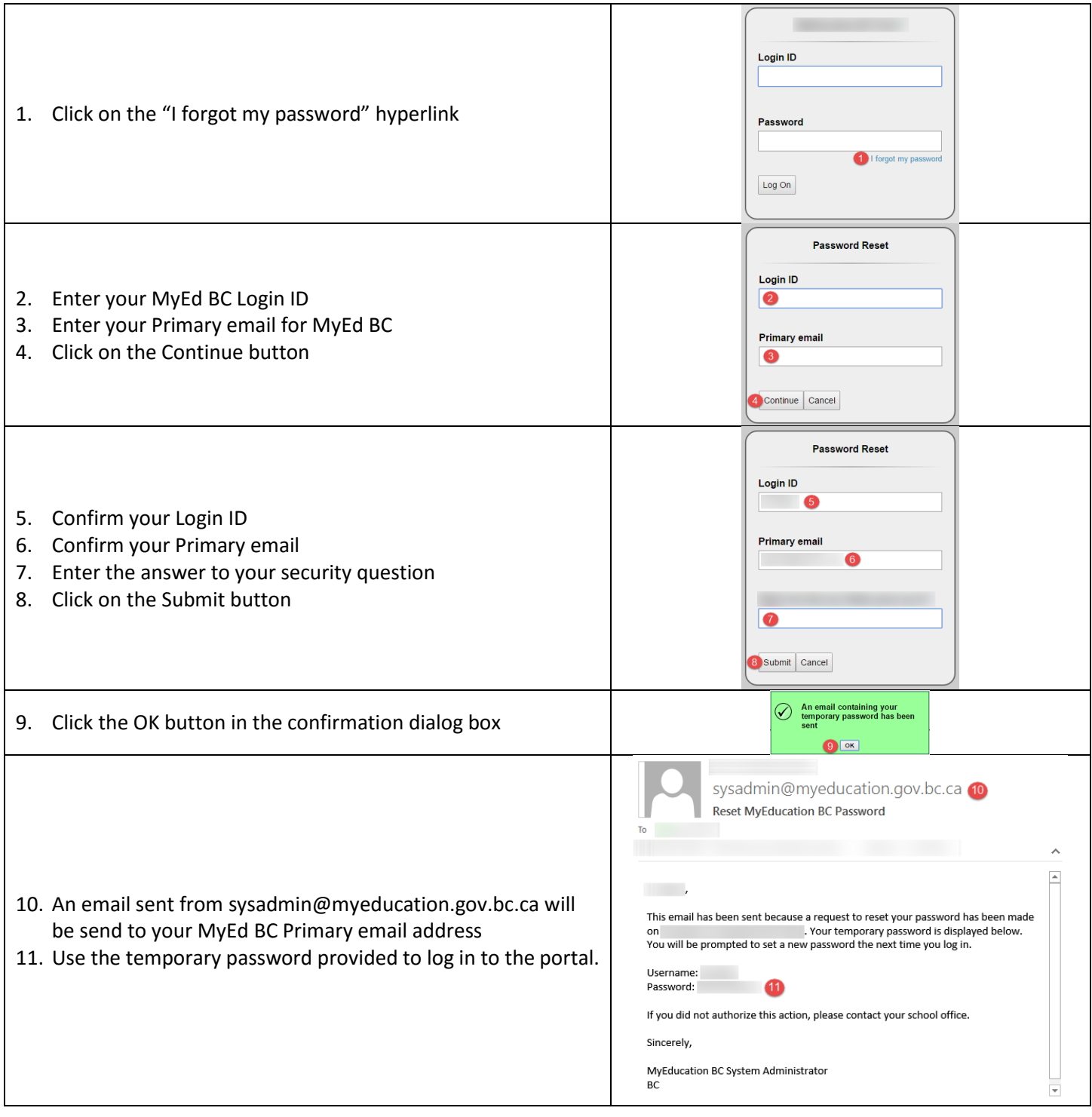

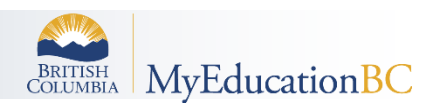

Resetting a Password or Enabling a Disabled Account